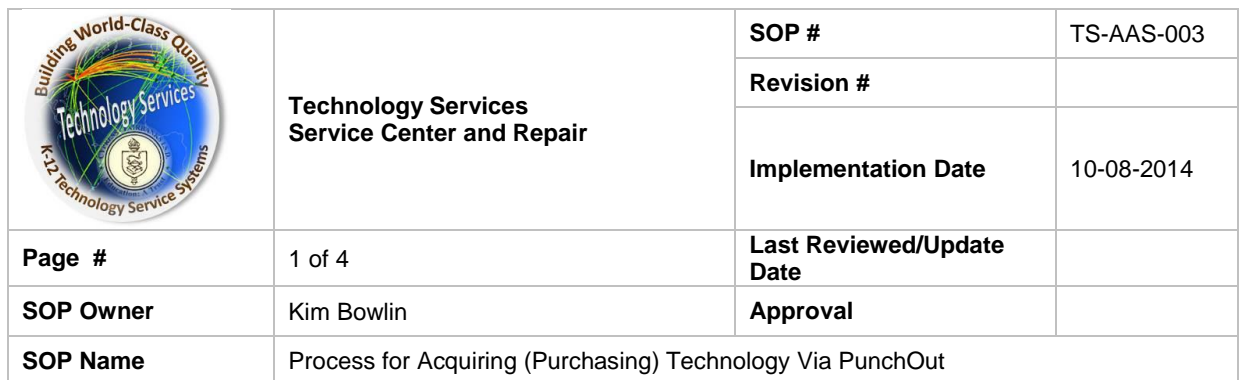

# **Standard Operating Procedure**

### *1. Purpose*

The purpose of this guideline is to establish a uniform process for ordering Cypress Fairbanks Independent School District (CFISD) technology product using a vendor's PunchOut On-line store. Technology Services recognizes and complies with procurement requirements as established by federal code, state code and local board policy. This procedure is designed solely to extend the District guidelines to meet the specific needs of procuring product through a vendor's on-line store using the District's financial software and PunchOut.

# *2. Scope*

This procedure is for any district staff member that needs to purchase technology product using a vendor's PunchOut catalog.

### *3. Prerequisites*

All product purchased will be for district use and will be considered district property.

### *4. Responsibilities*

The Technology Services Acquisition team is responsible for securing competitively priced product that meets federal, state and district guidelines for procurement. The Acquisition team will work with vendors to ensure that sites maintain current production product and will continually work to provide additional vendor on-line stores for our customers.

The campus is responsible for following district purchasing and financial guidelines.

The Service Center is responsible for assisting with on-site installation (if needed) and servicing the equipment after installation (if needed).

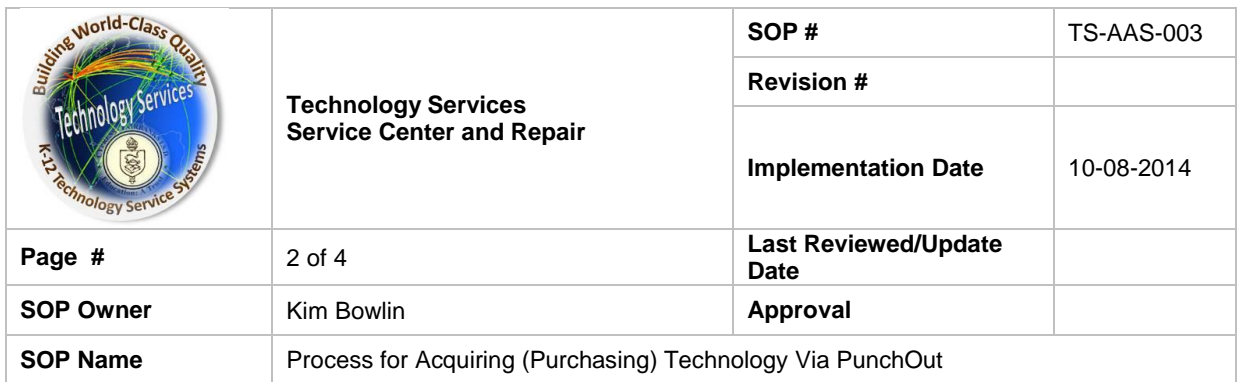

# *5. Procedure*

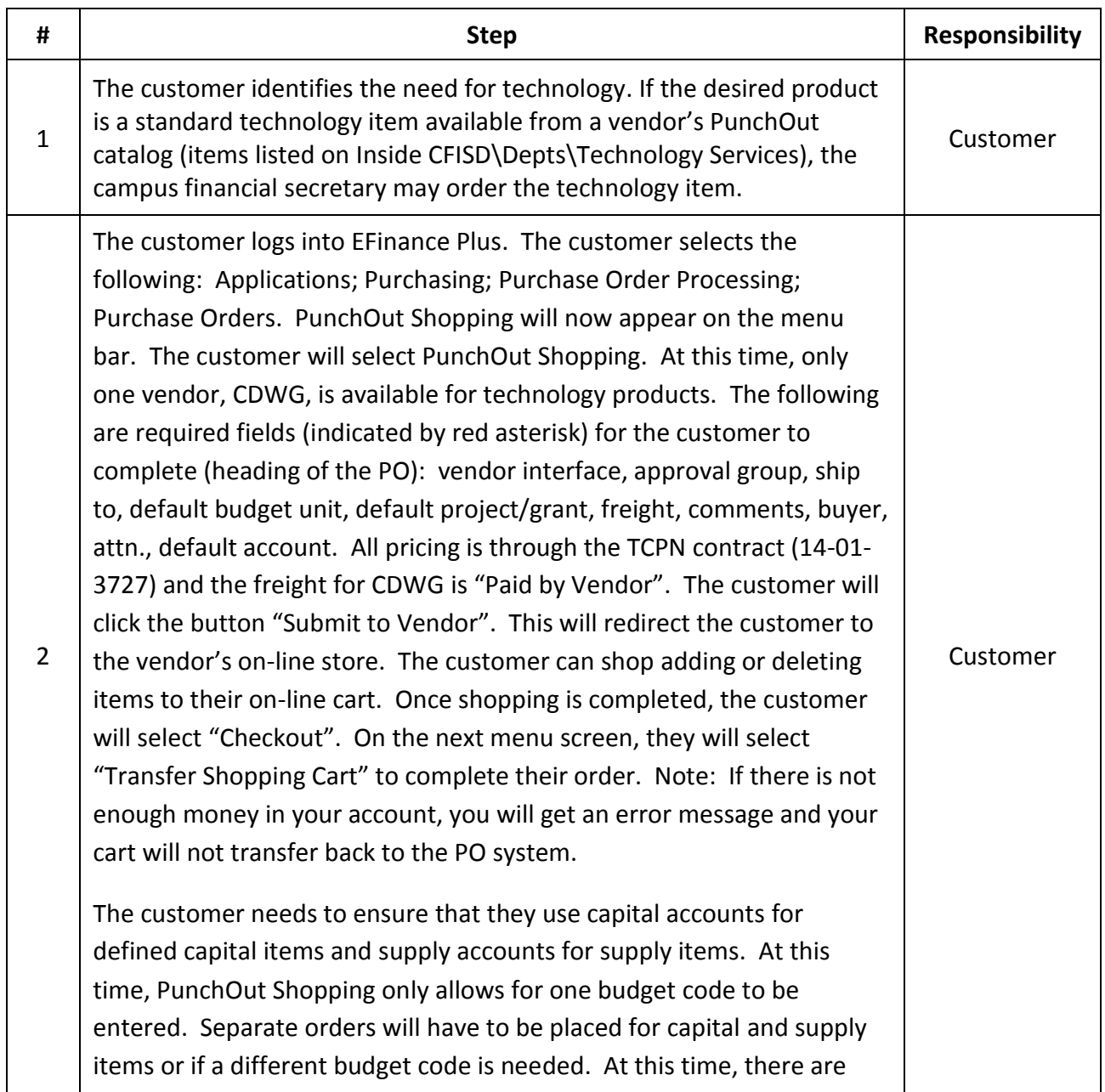

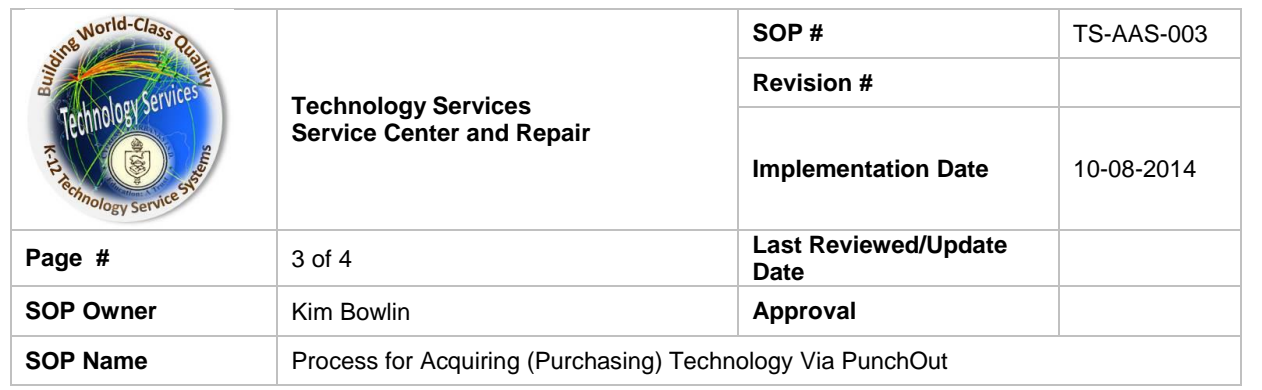

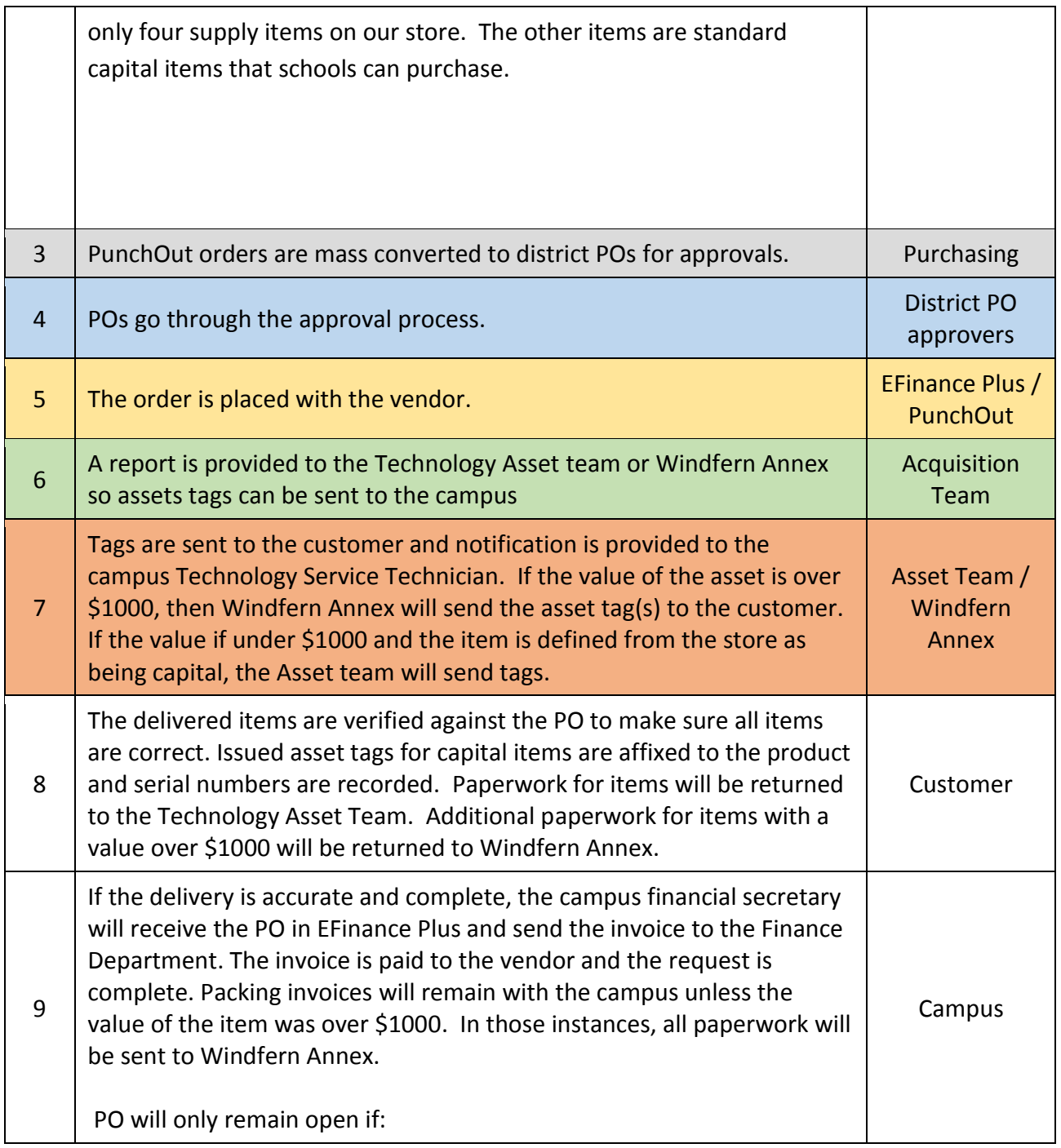

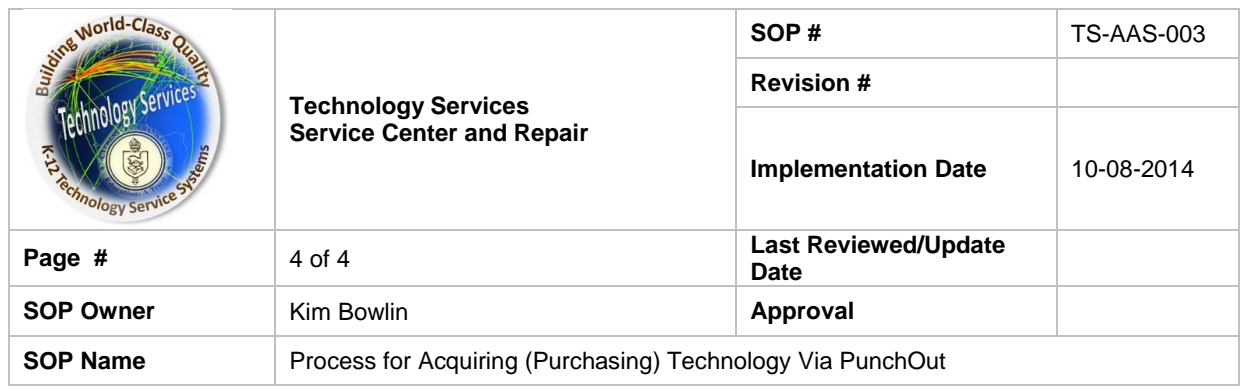

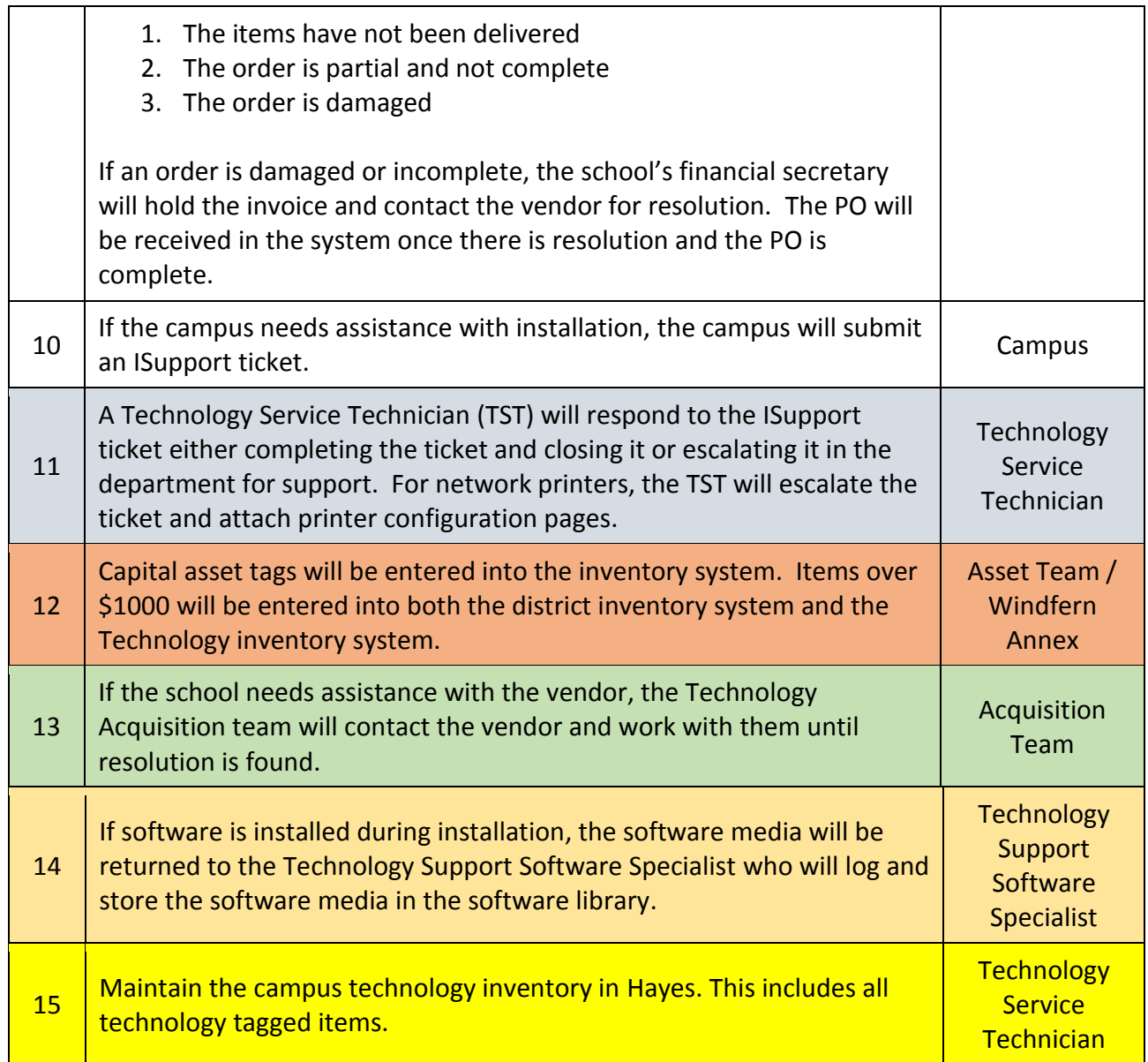